# МИНИСТЕРСТВО НАУКИ И ВЫСШЕГО ОБРАЗОВАНИЯ РОССИЙСКОЙ ФЕДЕРАЦИИ

Федеральное государственное бюджетное образовательное учреждение высшего образования

«Воронежский государственный технический университет»

Кафедра систем информационной безопасности

# **РАСЧЕТ И МОДЕЛИРОВАНИЕ LC АВТОГЕНЕРАТОРОВ С ЕМКОСТНОЙ ОБРАТНОЙ СВЯЗЬЮ**

# **МЕТОДИЧЕСКИЕ УКАЗАНИЯ**

к выполнению лабораторной работы по дисциплине «Устройства генерирования и формирования сигналов» для студентов направления 11.04.01 «Радиотехника» (программа магистерской подготовки «Радиотехнические средства обработки и защиты информации в каналах связи»), и специальности 11.05.01 «Радиоэлектронные системы и комплексы» очной формы обучения

УДК 621.396.61 ББК 32.84

**Составитель** канд. техн. наук М. И. Бочаров

**Расчет и моделирование LC-автогенераторов с емкостной обратной связью**: методические указания к выполнению лабораторной работы по дисциплине «Устройства генерирования и формирования сигналов» для студентов направления подготовки 11.04.01 Радиотехника (программа магистерской подготовки «Радиотехнические средства обработки и защиты информации в каналах связи» и специальности 11.05.01 «Радиоэлектронные системы и комплексы» очной формы обучения) / ФГБОУ ВО «Воронежский государственный технический университет»; сост.: М. И. Бочаров. Воронеж: Издво ВГТУ, 2021. 34 с.

Методические указания содержат домашнее и лабораторное задание, а также краткие теоретические сведения и контрольные вопросы для проверки знаний, расчетные соотношения для проведения электрического расчета исследуемой одноконтурной схемы автогенератора, методику проведения моделирования автогенераторов с применением САПР Micro-Cap 12.

Предназначены для магистров и студентов третьего курса очной формы обучения.

Методические указания подготовлены в электронном виде и содержатся в файле ЛР\_РиМ\_АГ. pdf.

Ил. 7. Табл. 2. Библиогр.: 7 назв .

## **УДК 621.396.61 ББК 32.84**

## **Рецензент** ‒ К. А. Разинкин, д-р техн. наук, проф. кафедры систем информационной безопасности ВГТУ

*Издается по решению редакционно-издательского совета Воронежского государственного технического университета*

## **1. ОБЩИЕ УКАЗАНИЯ ПО РАБОТЕ**

1.1. Цель работы: изучить основы построения принципиальных электрических схем одноконтурных LCавтогенераторов (АГ), приобрести навыки расчета параметров элементов их принципиальных схем и исследования основных характеристик с использованием современных САПР, определяющих высокое качество работы в широком диапазоне частот.

1.2. Получить практические навыки расчета принципиальных электрических схем и моделирования и моделирования схем автогенераторов и исследования основных технических характеристик при воздействии различных дестабилизирующих факторов с использованием Micro- CAP 10.

## **2. ДОМАШНЕЕ ЗАДАНИЕ**

2.1. Ознакомиться с особенностями возникновения автоколебаний и установления автоколебаний в одноконтурных LC автогенераторах и методикой расчета их электрических принципиальных схем.

2.2. Выполнить электрический расчет заданной принципиальной схемы LC-автогенератора (рис. П2.1): определить параметры элементов принципиальной схемы, а также амплитуды сигналов, действующих в различных точках принципиальной схемы с использованием заданных значений технических характеристик и заданного типа активного элемента (АЭ).

2.3. Ознакомиться с правилами построения электронных схем моделирования LC- автогенераторов в системе Micro -CAP 10; изучить правила построения рабочей модели для моделирования и методику проведения исследований временных, спектральных и других электрических характеристик радиоэлектронных устройств на примере

полученной электронной схемы для моделирования.

Варианты технических характеристик и параметров сигналов для расчетов и моделирования приведены в табл.

Таблина

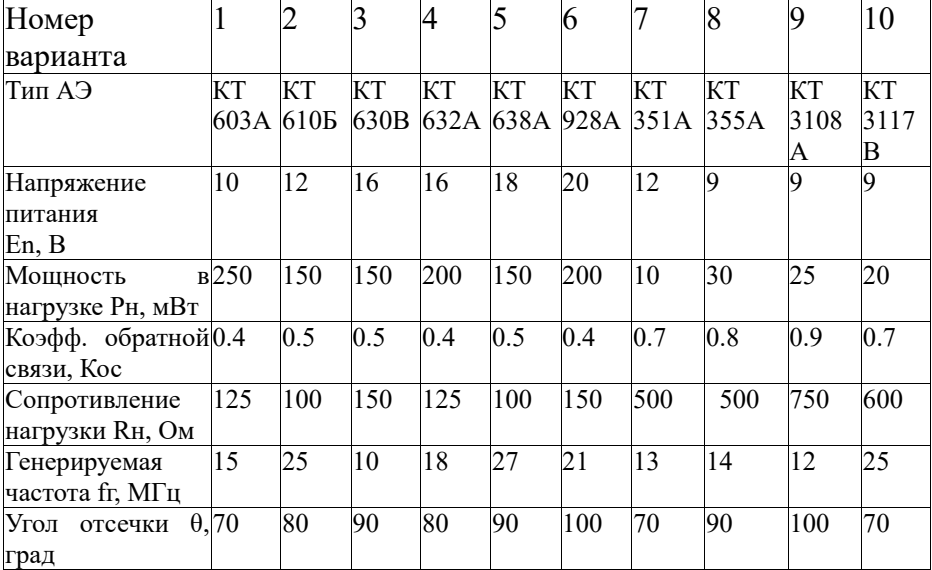

## **3. МЕТОДИЧЕСКИЕ УКАЗАНИЯ ДЛЯ ВЫПОЛНЕНИЯ ДОМАШНЕГО ЗАДАНИЯ**

3.1. При выполнении задания по п. 2.1 и п. 2.2., необходимо изучить источники [1-3], а также материалы, изложенные в прил. 1 и прил. 2, и уяснить, как влияют структура схемы на технические характеристики разрабатываемого устройства.

3.2. При выполнении электрического расчета (п.2.3 задания) необходимо произвести с использованием заданных в табл. 1 технических параметров и методике

 $\lceil 3 \rceil$ . а также расчетными соотношениями, расчетов приведенными в прил. 2, выполнить расчет элементов заданной принципиальной схемы и параметров сигналов, действующих в различных точках устройства.

3.3. С использованием полученной принципиальной электрической схемы и электронными параметрами заданного транзистора провести типа моделирование основных технических характеристик схемы по методике  $[4,5]$ и расчетных выражений, приведенных в прил. 2.

#### 4. ЛАБОРАТОРНОЕ ЗАДАНИЕ

4.1. Сформулируйте последовательность осуществления запуска программы Micro-Cap, назначение основных панелей и каким образом осуществляется вызов коман и каждого нового компонента схемы. Уточните последовательность соединения компонентов проводниками и каково главное при построении схемы. Наиболее важным требование моментом при построении схемы для моделирования явяется электронной модели заданного для проектирования выбор типа транзистора (табл.). Наиболее оптимальный путь - это по типу транзистора найти наиболее близкий заланному зарубежный аналог [6]. Для этого аналога, с использованием [7], в интернет можно найти достаточно близкую модель.

4.2. С учетом приведенных выше требований И результатов расчета значений номиналов элементов постройте принципиальную схему исследуемого автогенератора (рис. 4.1).

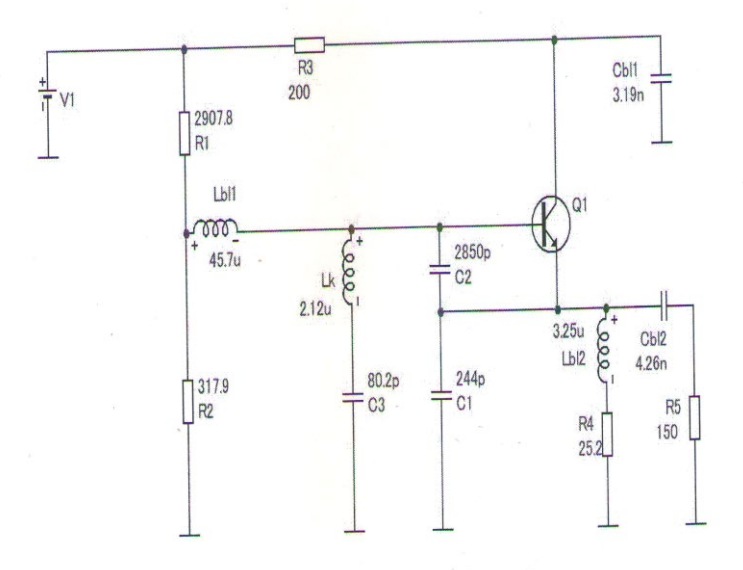

Рис. 4.1. Схема исследуемого LC-автогенератора

По окончании построения схемы необходимо запустить требуемый вид анализа.

4.3. Наиболее целесообразно исследования проводить с анализа переходных процессов (во временной области). Анализ проводить без внешнего (возбуждающего) источника сигналов, т. к. возбуждение АГ происходит за счет напряжения источника питания. Окно для анализа переходного процесса приведено на рис. 4.2. Наиболее целесообразно задать время исследований равным 50 - 100 периодам ВЧ-колебаний. Таким образом, на этом интервале, должен закончится процесс установления колебаний и произойдет установление колебаний. По полученной зависимости можно определить длительность установления колебаний, период ВЧ колебаний и форму полученного ВЧ-сигнала.

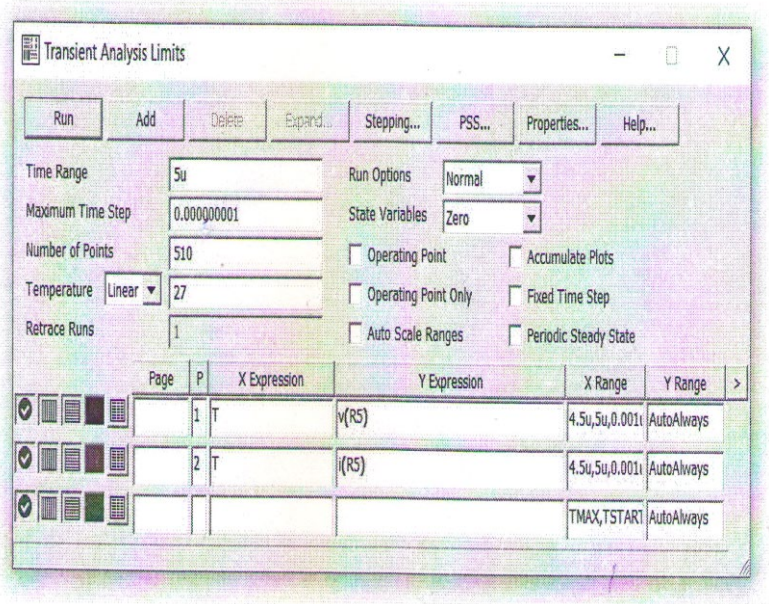

Рис. 4.2. Окно задания параметров моделирования

Результатом исследований должен стать график зависимости во времени выходного напряжения на внешней нагрузке.

С использованием полученной зависимости определите время установления ВЧ колебаний, амплитуду напряжения (ВЧ мощность).

4.4. Выполнить спектральный анализ выходного напряжения. Этот вид анализа основан на быстром преобразования Фурье и основан на применении специальных обаботки сигналов(FFT) и проводится в рамках анализа переходных процессов (Transient). В определенных окнах можно выбирать функции быстрого преобразования Фурье и из их набора создавать выражения для вычислений.

5.1. Принципиальная и электронная схемы исследуемого автогенераторов.

 5.2. Результаты расчетов, выполненные в соответствии с п. 3.2 домашнего задания.

5.3. Результаты исследований, представленные в виде графиков и таблиц, полученных при обработке результатов исследований.

5.4. Краткие выводы по работе, содержащие сравнение результатов расчета и моделирования.

## **6. КОНТРОЛЬНЫЕ ВОПРОСЫ**

6.1. Какие схемы автогенераторов называются трехточечными? Одноконтурными?

6.2. Поясните физический смысл условий баланса фаз и амплитуд. Какое из указанных условий определяет частоту генерируемых колебаний?

6.3. Какова физическая сущность процесса самовозбуждения автогенератора?

6.4. Каким образом в схеме одноконтурного автогенератора можно достичь неустойчивости состояния покоя?

6.5. Приведите необходимые условия возникновения автоколебаний в одноконтурном LC автогенераторе. Какие варианты эквивалентных схем можно построить на основе этих условий?

6.6. Какие преимущества емкостной трехточечной схемы перед индуктивной трехточечной схемой?

6.7. Какие недостатки емкостной трехточечной схемы по сравнению со схемой с емкостной обратной связью и дополнительным конденсатором?

6.8. За счет чего в схеме с емкостной обратной связью

и дополнительным конденсатором достигается согласование относительно небольшого сопротивления нагрузки с большим сопротивлением колебательного контура?

6.9. Каким образом в исследуемой схеме обеспечивается мягкий режим возбуждения и жесткость стационарного режима автоколебаний?

6.10. Нарисуйте принципиальную схему автогенератора с заземленной базой, построенного на основе эквивалентной схемы рис. П1., а. Каковы достоинства этой схемы?

6.11. Какие преимущества схемы автогенератора с емкостной обратной связью , приведенной на рис. П1., а), по сравнению со схемой с индуктивной ОС (рис.  $\Pi$ 1., б)?

6.12. Почему низкая стабильность частоты LC автогенераторов (рис. П1.) в случае, когда качестве АЭ используются мощные БТ или ПТ ?

6.13. Почему в схеме автогенератора с емкостной ОС и дополнительным конденсатором (рис. П3) достигается высокая стабильность частоты по сравнению с рис. П1.2?

6.14. Какое значение долговременной нестабильности частоты достигается в маломощных LC-автогенераторах?

6.15. Почему генерируемая мощность и КПД автогенератора зависят от сопротивления нагрузки? Приведите теоретические зависимости этих характеристик.

6.16. Почему при изменении сопротивления нагрузки изменяется стабильность частоты автоколебаний?

6.17. Как с помощью используемой программы моделирования реализовать перестройку АГ по частоте?

6.18. Почему высокочастотные индуктивности нельзя включать параллельно? Как можно решить эту проблему?

 6.19. Какой АГ легче возбудить: выполненный на БТ или на ПТ (при равной генерируемой мощности и нагрузке)?

# **БИБЛИОГРАФИЧЕСКИЙ СПИСОК**

1. Формирование колебаний и сигналов [текст]: учебник для вузов/ В. Н. Кулешов, Н. Н. Удалов, В. М. Богачев и др.; под ред. Н. Н. Удалова, В. Н.Кулешова.-М.:издат, Юрайт, 2018.- 421 с.

2. Радиопередающие устройства [текст]: учебник для вузов/ В. В .Шахгильдян, В. В .Козырев, А. А. Ляховкин и др.; под ред. В. В . Шахгильдяна. ‒ М .Радио и связь, 2003.-560 с.

3. Бочаров М. И. Построение и расчет схем автогенераторов [текст]: учеб .пособие/ М. И. Бочаров.- Воронеж, ВГТУ, 2007-157 с.

4. Разевиг В. Д. Схемотехническое моделирование с помощью Micro-Cap[текст] /М. Горячая линия – Телеком.2007.- 384 с.

5. Амелина М. С. Программа схемотехнического моделирования Micro-Cap. Версия 9, 10 [текст]/ М. С. Амелина, С. А .Амелин -Смоленск, Смоленский филиал НИУ МЭИ, 2012.-617с.

6. Мушта А. И. Исследование аналоговых электронных устройств с использованием персональных ЭВМ.(курсовое проектирование)[текст]/А. И. Мушта, Ю. С .Балашов, О. П .Новожилов- Воронеж. ВГТУ, - 2005.-147с.

7. Нефедов А. В .Отечественные полупроводниковые приборы и их зарубежные аналоги[текст]/А.В. Нефедов, В. И. Гордеева: Справочник. – М. Радио и связь.-1990. -400 с.

## ПРИНЦИП ВОЗБУЖЛЕНИЯ АВТОКОЛЕБАНИЙ В ОДНОКОНТУРНЫХ LC - АВТОГЕНЕРАТОРАХ

Обычно схемы автогенераторов строятся по обобщенной трёхточечной схеме [1-3].

Механизм возникновения автоколебаний в одноконтурных АГ одинаков и описывается линейным дифференциальным уравнением. При этом условие возникновения автоколебаний описываются уравнением

$$
S K_{oc} \dot{Z}_3 > 1 \tag{II1.1}
$$

5 - дифференциальная крутизна проходной гле  $K_{oc} = U_{oc}/U_{c}$ характеристики АЭ в рабочей точке; коэффициент ОС;  $\dot{Z}_s = \dot{R}_s \cdot e^{j\varphi}$  - эквивалентное сопротивление контура автогенератора между точками его подключения к выходным электродам АЭ.

Основные параметры АГ определяются условиями его работы в стационарном режиме. Это состояние описывается нелинейным дифференциальным уравнением, которое для алгебраическим гармонического режима сводится к уравнениям. Они являются общими для всех одноконтурных схем. Этот режим является наиболее интересным для практики. Для его эффективной реализации необходимо, чтобы потери в колебательной системе были малы.

стационарного режима в общем, Условия виле определяются следующими уравнениями

$$
S K_{oc} \dot{Z}_s = 1 \tag{II1.2}
$$

где S<sub>1</sub> – усреднённая крутизна проходной характеристики АЭ;

# $\dot{R}_3 = p^2 \cdot R_3$  – активная составляющая эквивалентного

сопротивления LC контура, воздействующего между

выходными электродам АЭ; р- коэффициент включения контура;

 $Q_{o}$   $R_{s} = Q_{o}$ .  $\rho$  – конструктивная добротность, эквивалентное сопротивление контура и его волновое сопротивление соответственно.

этом фазовые соотношения определяются из  $\Pi$ ри равенства

$$
\varphi_s + \varphi_K + \varphi_s = -2 \cdot \pi n \ , \ \ n = 0, 1, 2, \dots \tag{11.3}
$$

где  $\varphi_s$ ,  $\varphi_\kappa$ ,  $\varphi_s$  – фазовые углы соответственно крутизны,

коэффициента обратной связи и эквивалентной нагрузки.

Уравнение (П1.2) определяет уровень мошности, вносимой цепью положительной обратной связи ДЛЯ компенсации потерь в контуре с целью обеспечения режима незатухающих колебаний.

Уравнение (П1.3) устанавливает фазовые соотношения, которые должны выполняться в схеме автогенератора в стационарном режиме: энергия, вносимая цепью обратной связи должна поступать либо без задержки (суммарный фазовый сдвиг равен нулю), либо со сдвигом по фазе, кратным одному, двум и т.д. периодам.

 $\varphi_s = 0$   $\pi$ В случае применения безынерционного АЭ при

 $\varphi_{K}$  =0 (условие высокой добротности колебательного контура),  $\varphi_{\scriptscriptstyle\mathfrak{s}}$  $= 0$ , T. e. Ha автоколебания устанавливаются при резонансной частоте контура. Поэтому уравнение (П1.3) приводится к виду

$$
X_1 + X_2 + X_3 = 0
$$
 (II1.4)

Для выполнения уравнения (П1.4) необходимо, чтобы выполнялось и условие K<sub>oc</sub> > 0 (коэффициент ОС является величиной не только вещественной, но и положительной). Из этого соотношения и равенства (П1.4) вытекают следующие необходимые условия возникновения автоколебания, которые записываются таким образом

$$
\begin{cases} \mathbf{X}_1 \mathbf{u} \mathbf{X}_2 - \text{дольны иметь одинаковый знак;} \\ \mathbf{X}_2 \mathbf{u} \mathbf{X}_3 - \text{противоположный знак;} \\ |\mathbf{X}_3| > |\mathbf{X}_3|. \end{cases}
$$
 (П1.5)

Схемная реализация приведенных условий сводится к  $Z_{\ell}$ сопротивления Если являются следующему. двухполюсниками и выполнены в виде отдельных катушек индуктивности и конденсаторов и паразитные реактивности этих элементов не учитываются, то колебательная система АГ представляет одиночный контур, т.е. схема АГ является одноконтурной.

Возможные варианты эквивалентных схем одноконтурных АГ представлены на рис. П1.

 $\frac{1}{2} \frac{1}{2} \frac{1}{2} \frac{1}{2}$ 

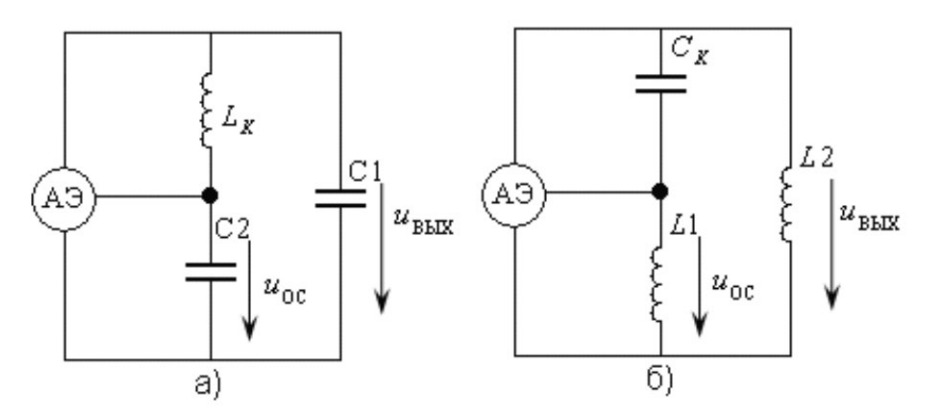

Рис. П 1.Эквивалентные схемы одноконтурных АГ: а) с ёмкостной ОС. б) с индуктивной ОС

На рис. П1.,а приведена схема автогенератора с емкостной ОС (емкостная трехточечная схема), а на рис. П1., б - с индуктивной ОС (индуктивная трехточечная схема).

На основе приведенных выше эквивалентных схем строится широкий класс принципиальных электрических схем АГ. При этом больше достоинств имеет второй вариант схемы.

## **ПРИЛОЖЕНИЕ 2**

## МЕТОДИКА ЭЛЕКТРИЧЕСКОГО РАСЧЕТА ПРИНЦИПИАЛЬНОЙ СХЕМЫ АВТОГЕНЕРАТОРА И ЕЕ РЕАЛИЗАЦИЯ НА ПРИМЕРЕ СХЕМЫ ИССЛЕДУЕМОГО АВТОГЕНЕРАТОРА

Принципиальная схема АГ содержит кроме элементов эквивалентной схемы также и элементы цепи питания выходного, управляющего электродов АЭ. При этом для обеспечения работоспособности схемы должны выполняться определенные условия, которые для выходной и управляющей цепей не одинаковы. Для выходной цепи эти требования примерно одинаковы с выходной цепью генератора с внешним возбуждением (усилителя мощности).

Важным условием в построении принципиальной схемы АГ является обеспечение устойчивой работы устройства. Для того чтобы схема АГ устойчиво работала, необходимо обеспечить мягкий режим возбуждения, то есть неустойчивость состояния покоя и жесткость стационарного режима.

В этом случае существенную роль играют напряжения, которые подаются на управляющий электрод АЭ. Так в схемах на БТ неустойчивость режима покоя достигается подачей начального отпирающего смещения на базу такой величины, чтобы крутизна проходной характеристики была достаточной для самовозбуждения. Начальное смещение может быть получено как от отдельного источника питания, так и от источника питания выходной цепи АЭ с помощью резистивного делителя. Жесткость стационарного режима достигается за счет использования автоматического смещения, которое можно создать либо постоянной составляющей выходного тока (эмиттера), либо током входной цепи активного элемента. При этом преимущество имеет первый вариант, поскольку обеспечивается и стабилизация рабочей точки

транзистора.

 В обоих случаях цепь автоматического смещения представляет собой RС-цепь, в которой конденсатор устраняет отрицательную ОС по РЧ. При этом если постоянная времени этой цепи очень большая, то возникает прерывистая генерация. Для устранения этого нежелательного эффекта необходимо, чтобы постоянная времени этой цепочки удовлетворяла условию

$$
\tau_k = R \, C = r_k / (5...10) \tag{II2.1}
$$

где  $\tau_k = 2L_k/r_k$  – постоянная времени контура АГ;  $r_k$ сопротивление потерь контура (катушки индуктивности).

В тех случаях, когда смещение на базу подается через резистивный делитель, часто между базой и общей точкой этих резисторов включают блокировочную индуктивность (резистор), которая устраняет по РЧ шунтирующее действие резистивного делителя на контур АГ. Кроме этого, для улучшения параметров в схему АГ иногда включают цепи эмиттерной и базовой коррекции. Причем на более низких частотах преимущество имеет эмиттерная коррекция, а на высоких - базовая.

Важное значение имеет точка заземления схемы. Обычно в схемах усилителей мощности заземляют эмиттер (общую точку схемы). В схемах  $AT -$  это не всегда оптимально: можно заземлять как базу, так и коллектор. Схема с заземленной базой (затвором для ПТ) обеспечивает более высокую температурную стабильность частоты. При этом возможно заземление электрода не только по постоянному току и току РЧ, но и раздельно по РЧ и постоянному току. Построение схемы АГ с заземленным выходным электродом имеет особенности, поскольку в ней истоковый электрод находится под высоким РЧ потенциалом. Резистор  $R_{\Box}$ , включенный между истоковым электродом и точкой заземления, создает также напряжение автоматического смещения. При этом **OH** ШУНТИРУСТ колебательный контур АГ, так как подключен параллельно конденсатору С<sub>1</sub> этого контура.

Поэтому выполнении при He этого условия последовательно задающим ток резистором  $\mathbf{C}$ включают блокировочную индуктивность. При установлении стационарного режима транзистор работает  $\mathbf{c}$ отсечкой. Значение угла отчески  $\xi$ , даже для маломощных транзисторов, чаще всего лежат в пределах  $60^{\circ}$  <  $\leq$  90° [1-3].

Возбуждение  $A\Gamma$ полевых МДП-транзисторах на практически не отличается для рассмотренных условий для БТ, характеристики этих АЭ также поскольку правые, a. напряжение отсечки Е' небольшое, составляет 0...1 В. Если схема АГ выполнена на ПТ с изолированным затвором или на ПТ с управляющим р-п переходом, проходные характеристики которых левые, то нет необходимости в схеме создавать начальное смещение. так крутизна проходной как смещении достаточна характеристики При нулевом  $\rm R \rm \rm IL$ возбуждения автоколебаний.

Исследуемый автогенератор (рис. П2.1) выполнен на АЭ по схеме с емкостной обратной связью (С2) и дополнительным  $(C3.C3^*)$ . качестве АЭ конденсатором  $\overline{B}$ использованы биполярные и полевые транзисторы.

Элементы С1, С2, С3, С3\* и Lк образуют колебательную систему автогенератора.

Конденсатор С2 является элементом обратной связи. Эта схема отличается от обычной трехточечной схемы тем, что последовательно с катушкой индуктивности Lк включен дополнительный конденсатор СЗ (рис. П2.1), выполненный в виде двух параллельно включенных конденсаторов: СЗ и переменного конденсатора СЗ<sup>х</sup> · При этом переменный конденсатор СЗ<sup>Х</sup> необходим для перестройки автогенератора в диапазоне частоты в процессе исследований

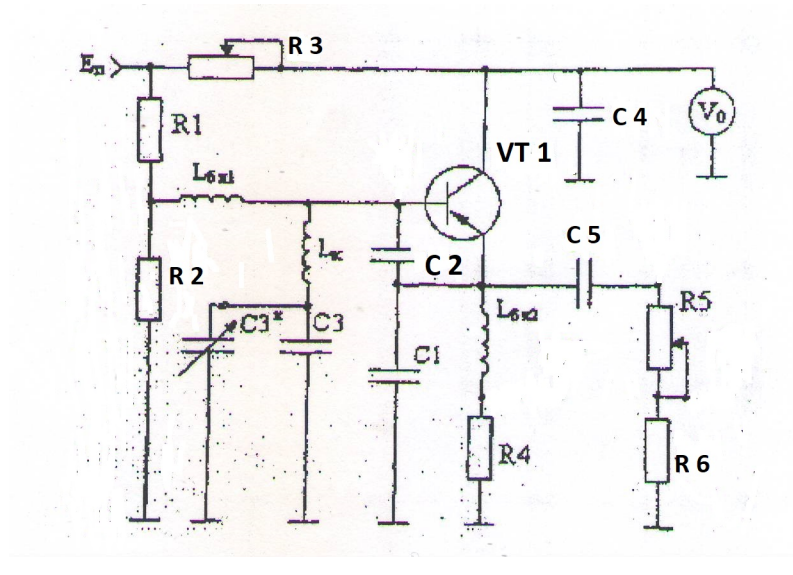

#### Рис. П2. Принципиальная схема перестраиваемого генератора

Электрический расчет по заданным техническим условиям следует выполнять по следующей методике [2-3]:

#### *Методика энергетического расчета*

Энергетические расчеты ВЧ генераторов (усилителей мощности) чаще всего проводятся по точным методикам [1-3]. Однако при разработке автогенератора относительно небольшой (средней) мощности (мене 1 Вт) основным требованием является реализация условия устойчивого (мягкого) возбуждения. Для этого должно выполняться условие (П1.1) с достаточно большим запасом (коэффициент 3). На практике это реализуется за счет выбора соответствующего значения крутизны проходной характеристики

транзистора. В случае использования БТ крутизна зависит практически от потребляемого им тока [3], который легко определить, так как известен КПД транзистора Для ПТ крутизна приводится в справочниках.

Потребляемая мощность активным элементом

$$
P_0 = P_H / \eta_{\text{rp}} \,, \tag{II2.2}
$$

где птр - КПД транзистора - справочная величина. При использовании БТ средней мошности его КПЛ можно принять равным 0.4 -0.5. Для маломощных БТ: 0.10-0.15.

По полученному значению потребляемой мощности определяется потребляемый ток

$$
I_{\text{BUX0}} = P_0 / E_{\text{n}} \tag{12.3}
$$

Крутизна выходной характеристики [3]

$$
S = I_{\text{BUXO}} / \varphi_T , \qquad \qquad (\Pi 2.4)
$$

где  $\phi_T$  = kT/e; k=1.38· 10<sup>-23</sup> Дж/К, T=t+273 абсолютная температура, е=1.6· 10<sup>-19</sup> К. Для t=27<sup>0</sup>C  $\varphi$ <sub>T</sub> = 25мВт.

Определение параметров элементов контура АГ выполняется с помощью следующих соотношений [1-3].

Индуктивность колебательного контура

$$
L_{\kappa} = \rho/\omega_{\rm r} \,, \tag{II2.5}
$$

где о- волновое сопротивление контура. Определение (общей) суммарной емкости контура

$$
C_{\Sigma} = 1/(\omega_{r} \rho) , \qquad \qquad (\Pi 2.6)
$$

где  $1/C_{\Sigma} = 1/C_1 + 1/C_2 + 1/C_3$ .

Определение коэффициента включения контура к выходу АЭ

$$
p=[(\sigma_{H}-\sigma_{0})/[\rho(G_{H}+G_{BbIX}))]^{0.5},
$$
 (II2.7)

где  $\sigma_{\text{H}} = 1/Q_{\text{H}}$ ;  $\sigma_0 = 1/Q_0$ ;  $G_{\text{H}} = 1/R_{\text{H}}$ ;  $G_{\text{BLX}} = 1/R_{\text{BLX}}$ . При расчетах можно принять:

Q<sub>0</sub>=100...200- конструктивная добротность контура (катушки индуктивности);

R<sub>H</sub>-сопротивление внешней нагрузки;

R<sub>вых</sub>-внутреннее (выходное) сопротивление АЭ.

Для полевых транзисторов величина RBbLX приводится в справочниках.

Для БТ R<sub>вых</sub> определяется при помощи соотношений приведенных [2,3] и зависит от потребляемого тока его выходной цепью.

Емкость конденсатора подключенного к выходным электродам АЭ

$$
C_1 = [1/(p \omega_r \rho)] - C_{\text{BLX}}, \qquad ( \Pi 2.8)
$$

где С<sub>вых</sub>-выходная емкость АЭ - приводится либо в справочных данных транзисторов, либо рассчитывается  $\mathbf{c}$ использованием соотношений, приведенных в [2,3].

Для полевых транзисторов

$$
C_{\text{BLX}} = C_{\text{CH}} + C_{\text{C3}}.\tag{112.9}
$$

Емкость конденсатора обратной связи

$$
C_2 = [(C_1 + C_{\text{BbIX}})/K_{oc}] - C_{\text{BX}}, \qquad ( \Pi 2.10)
$$

Емкость конденсатора

$$
C_3 = C_{\Sigma} / [1 - p(1 + K_{oc})]. \tag{II2.11}
$$

Определение элементов цепей смещения и питания АГ.

В схеме автогенератора смещение создается делителем напряжения (отпирающее) и резистором R<sub>4</sub> (запирающее), создаваемое выходным током АЭ.

Номинал резистора R<sub>4</sub> определяется из следующих соотношений [2-3]

$$
R_4 = (25..50)/S
$$
 (II2.12)

При использовании ПТ

$$
R_4 = (1..3)/S. \tag{II2.13}
$$

Индуктивность блокировочной катушки

$$
L_{6n2}=(5..10)/).
$$
 (II2.14)

Отпирающее смещение создается ТОКОМ через резистивный делитель при следующих условиях:

$$
I_{\text{gen}} = (5..10)I_{\text{BbIX0}}/h_{123}.
$$
 (T12.15)

При использовании ПТ

$$
\mathrm{I}_{\mathrm{Re}\mathrm{n}} = \mathrm{I}_{\mathrm{B}\mathrm{b}\mathrm{I}\mathrm{X}} \mathrm{O} / (10...20).
$$
 (II2.16)

#### Сопротивление резистора отпирающего смещения

$$
R_2=(U_{r4}+E_c)/I_{\text{gen}},\qquad \qquad (II2.17)
$$

где  $U_{r4}$ =I<sub>вых0</sub>R<sub>4</sub>; E<sub>c</sub>=0.5-0.7 В напряжение между истоковым и управляющим электродами АЭ в момент запуска схемы.

Сопротивление резистора

$$
R_1 = [E_{\text{II}} - (U_{\text{I}} + E_{\text{c}})] / I_{\text{gen}}. \tag{12.18}
$$

Номинал катушки индуктивности

$$
L_{6n1} = AL Rgen / \omegar, \qquad (112.19)
$$

где А<sub>L</sub>=10... 20- коэффициент. Сопротивление нагрузки по переменному току

 $R_{\text{gen}}=R_1R_2/(R_1+R_2).$ 

## **ПРИЛОЖЕНИЕ 3**

## ПОСТРОЕНИЕ ЭЛЕКТРОННЫХ СХЕМ ДЛЯ МОДЕЛИРОВАНИЯ И ОСНОВНЫЕ ВИДЫ ИХ АНАЛИЗА

При запуске программы открывается главное окно Main в котором можно приступить к рисованию схемы [4,5]. При построении схемы выбор компонентов осуществляется через пункт меню COMPONENT. Ряд часто используемых компонентов вынесен на главную (верхнюю) панель. Этот набор можно менять по своему усмотрению. По мимо этого в используемой системе есть отдельная панель компонентов, по умолчанию расположенное в левой части экрана. Эта панель значительно повышает удобство выбора необходимых компонентов. Панель компонентов включается/выключается командой меню OPTIONS>Panel [4,5].

 Micro-Cap позволяет начать моделирование электронных устройств даже без глубокого изучения особенностей этой программы, поэтому назначение стандартных пиктограмм (открытие документа, копирование и т.п.) в методических указаниях не рассматривается.

 Все команды можно вызвать через меню. Наиболее часто используемые выведены на панели в виде ярлычков, пиктограмм. Кроме этого, многие команды можно вызывать горячими клавишами.

При добавлении каждого компонента схемы необходимо задать его атрибуты: композиционное обозначение, осуществляется автоматически, но в последствии его можно изменить, номинальное значение (или модель). Для задания этих параметров открывается специальное окно, рис. П3.

23

.

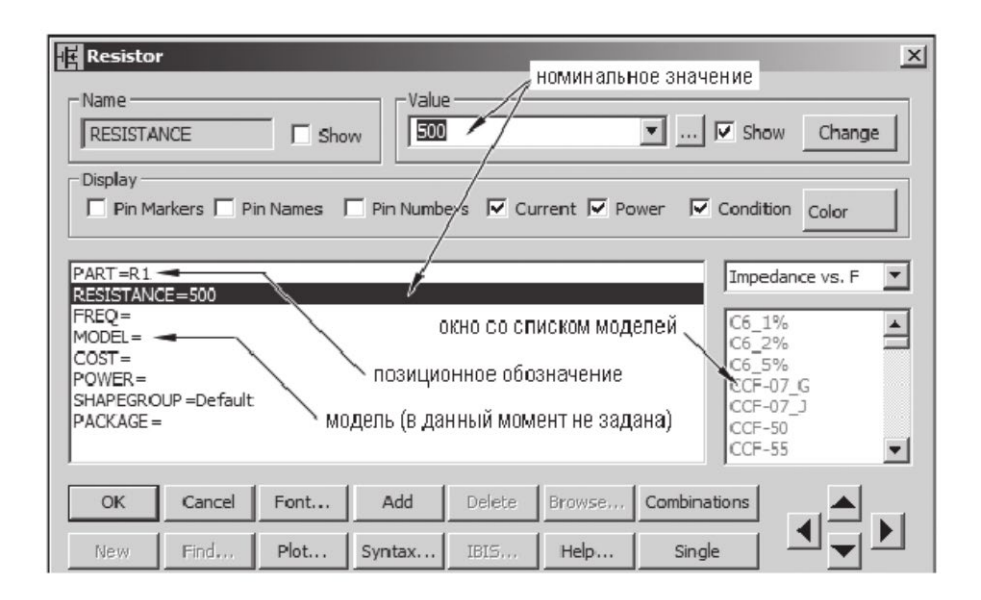

Рис. П3. Окно задания параметров резистора

 Для всех компонентов это окно имеет примерно одинаковую структуру. Для большинства пассивных элементов модель указывать не обязательно. Если указать модель, активными становятся поля с ее параметрами в нижней части окна (на рис. П.3. не показаны).

 Ввод номинальных значений компонентов осуществляется в системе СИ, за исключением катушки с магнитным (нелинейным) сердечником. Значения параметров задаются либо в обычной (2600), либо в показательной форме (2.6Е3). Возможно использование буквенных обозначений множителей (5К). В Micro-Cap 10 используется 9 таких буквенных обозначений (табл. П3).

## Таблина ПЗ

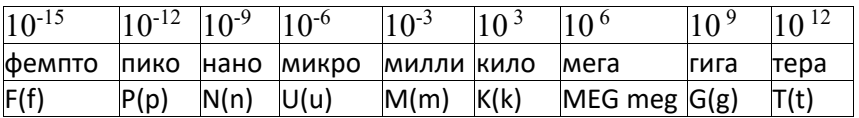

Для всех активных и некоторых пассивных компонетов обязательно нужно задавать модель. Модель выбирается из списка в правой части окна. Если на этапе построения схемы не понятно какую модель нужно использовать, или нужной модели нет в списке, нужно использовать обобщенную модель для данного типа компонента - \$Generic (она как правило первая в списке) или использовать параметры приведенные в [6], поскольку для некоторых типов отечественных транзисторов SPICE-модели в [6] имеются. Для большинства зарубежных компонентов их можно найти, воспользовавшись поисковыми системами Интернета. В дальнейшем ее можно будет заменить на любую другую. Например, если в схеме используется отечественный лиол КЛ103, которого нет  $\overline{\mathbf{R}}$ списке компонентов, то вместо него можно использовать диод \$Generic. Такая замена дает удовлетворительный результат в случаев. Кроме этого большинства большинстве ЛЛЯ компонетов целесообразно использовать модели зарубежного аналога, которые можно найти в [7].

Місго-Сар позволяет включить выключить отображение узлов на схеме (также как и любого из атрибутов компонента). Для удобства дальнейшего задания выражений вывода графиков отображения номеров узлов целесообразно включить, что и сделано по-умолчанию. Возможно также включение координатной сетки.

Особенностью Місго-Сар 10 от более ранних версий возможность задания паразитных параметров пассивных компонентов.

 При построении электрической схемы исследуемого устройства необходимо выполнить ряд требований. Главное из них ,чтобы один из узлов принципиальной схемы должен быть присоединен к общей точке (земле). Эта точке (узел) всегда будет иметь нулевой потенциал и от него будут отсчитываться потенциалы остальных точек. Из этого вытекает следующее условие: все остальные узлы схемы должны иметь электрическую (гальваническую) связь с узлом, подключенным к земле. Если схема имеет две гальванические не связанные цепи, например, цепи присоединенные к первичной и вторичной обмоткам трансформатора, то землю целесообразно присоединить как к первичной, так и вторичной стороне, либо соединить первичную и вторичную части резистором. В результате снижается вероятность возникновения ошибок. Пренебрежение гальванической развязкой при моделировании вполне допустимо, поскольку это не влияет на режимы работы модулируемого устройства.

 Из требования гальванической связи каждого узла с землей вытекает невозможность последовательного включения конденсаторов, без принятия дополнительных мер. Поэтому такой узел необходимо соединить с землей фиктивным резистором (с большим номиналом), не оказывающим влияние на режим работы схемы.

 Индуктивности наоборот нельзя соединять параллельно. В этом случает необходимо введение дополнительных фиктивных резисторов бесконечно малого сопротивления последовательно с индуктивностями. Тоже самое касается индуктивных треугольников и индуктивных контуров.

 Такие же требования, как и к индуктивностям предъявляются к источникам напряжения: их нельзя соединять параллельно, даже если их напряжения равны, а также замыкать в кольцо без подключения дополнительных элементов. Источники тока, наоборот нельзя подключать последовательно, даже, если их ток одинаков.

 Указанные ограничения связаны с особенностями математического аппарата, используемого при расчетах режимов электронных схем. Это не приводит ни к каким ограничениям на возможности моделирования реальных устройств, вызывая лишь необходимость небольшого усложнения схем по сравнению с прототипом [4,5].

## *Основные виды анализа электронных схем*

 Анализ переходных процессов: анализ схемы во временной области при воздействии сигналов любой формы и амплитуды. Это наиболее распространенный вид анализа, в ходе которого анализируются изменения основных электрических параметров схемы (токов, напряжений и т.д.). Он проводится в течении заданного промежутка времени, При этом к принципиальной схеме должен быть подключен источник сигналов. В частном случае, источником внешнего воздействия является напряжение питания. Расчет начинается с нулевого момента времени. Результатом такого анализа как правило являются графики зависимости токов и напряжений схемы во времени.

 Анализ переходных процессов является одним основным режимом анализа для различных генераторов и преобразователей сигналов, линейных и импульсных источников напряжений питания.

 Для цифровых устройств этот вид анализа также имеет практическую ценность.

 *Малосигнальный частотный анализ* ( в частотной области для линеализированной схемы замещения, для малых сигналов) позволяет построить зависимость параметров элекрической схемы от частоты в окресностях рабочей точки амплитудно-частотной характеристики (АЧХ) и фазочастотной характеристики (ФЧХ).

При реализации используется ряд допущений: источники постоянного напряжения заменяются закороткой (резистором с нулевым сопротивлением), источник постоянного тока заменяется разрывом (резистором с бесконечным сопротивлением).

При проведении частотного анализа в схеме обязательно должен присутствовать один источник с ненулевой комплексной амплитудой.

 *Динамический анализ эквивалентной схемы замещения* для постоянных составляющих тока и напряжений. При выполнении этого анализа напряжение в узлах схемы, токи компонентов и составляющих активных элементов выводится непосредственно на схему устройства. Никаких графиков для этого режима не строится, поскольку не производится расчета каких-либо зависимостей. При модификации схемы программа сразу же рассчитывает результат измерений. Используются для расчета рабочие точки усилителя.

В этом режиме производится расчет установившегося режима работы схемы, программа вычисляет какие величины тока и напряжения устанавливаются в схеме, когда все переходные процессы закончатся, т.е. в момент времени стремящимся к бесконечности. При этом принципиальная схема устройства подвергается определенной модификации: удаляются все реактивные компоненты. Конденсатор заменяется разрывом (резисторами с бесконечным сопротивлением), индуктивности закорачиваются (заменяются резисторами с нулевым сопротивлением), а источники переменных сигналов, заменяются постоянными величинами (постоянными составляющими этих сигналов). В этом режиме возможно подключение к схеме виртуальных измерительных приборов (амперметра или вольтметра), а также анимированных компонетов (различных светодиодных индикаторов и т.д.

 *Анализ малосигнальных* передаточных функций и эквивалентной схемы замещения для постоянных составляющих токов и напряжений.

Этот вид анализа позволяет разчитать малосигнальную передаточную функцию для указанного выходного напрядения по отношению к указанному входному напряжению источнику. В зависимости от вида входного источники и выходного напряжения производится расчет следующих малосигнальных параметров: коэффициенты передачи по напряжению, коэффициенты передачи по току, проводимость и передаточное сопротивление. При проведении данного вида анализа автоматически расчитываются также малосигнальные входные и выходные сопротивления для постоянных составляющих токов и напряжений.

 *Расчет нелинейных искажений* с использованем аппарата спектрального Фурье анализа. Представляет собой разновидность анализа переходных процессов при этом виде анализа к выходам схемы должен быть подключен источник синусоидльного напряжения (тока). При этом если схема является абсолютно линейной, на выходе появятся сигналы с частотами, кратными частоте входного синусоидального сигнала. В результате выходной сигнал обогатится вышмими гармониками. Это и есть проявление нелинейных искажений, вносимых схемой в передаваемый сигнал. Выделение гармоник сигнала и их дальнейшая обработка (расчет нелинейных искажений) производится при помощи функций спектрального анализа. При помощи этих функций можно реализовать и анализ нелинейных искажений.

#### *Фурье анализ*

Этот вид анализа основан на использовании аппарата быстрого преобразования Фурье (Fast Fourier Transform - FFT). Он предназначен для исследования гармонического состава

сигналов (данных), полученных в ходе анализа переходных процессов или частотного анализа. Анализ Фурье осуществляется вызовом специальных функций обработки сигналов (FFT-функций) либо в окно Transient Analysis Limits, либо в окно FFTWindows после выполнения переходных процессов Transient. В перечисленных окнах можно выбирать функции быстрого преобразования Фурье из имеюегося набора и на их основе создавать достаточно сложные выражения для вычисления. В частности, совместное использование анализа Фурье и функции Perfomance позволяют организовать расчет нелинейных и интермодуляционных искажений усилителей и радиопередатчиков, а также строить графики их зависимостей от каких-либо параметров.

## *Вывод результатов расчета*

В Micro-Cap основным способом отображения результатов моделирования является вывод графиков в отдельном окне (хотя возможна организация вывода данных в файл в цифровом виде). Подключение каких-либо виртуальных измерительных приборов к схеме не предусмотрено. Вместо этого в установках анализа невозможно задать параметры или выражения, значения которых необходимов вывести на график. Micro-Cap 9 и 10 из режимов анализа выходить не обязательно, достаточно перейти в окно схемы. После внесения изменений автоматически выполняется новый расчет и на графиках появляются обновленные данные.

Кроме этого непосредственно на схему могут быть выведены значения узловых потенциалов, токов компонентов и рассеиваемой мощности. Все эти величины могут быть выражены для последней точки расчета, средней за время расчета либо средне-квадратичной за время расчета.

В принципе, подключение виртуальных измерительных приборов (амперметра и вольтметра) все-таки возможно. Однако это лишь вспомогательная функция. Основным способом вывода данных - это графики. Поэтому можно считать, что в наличии имеется лишь один измерительный прибор - осцилограф, а все остальные делаются на основании полученных графиков и данных.

## *Особености моделирования с отечественными компонентами*

Очень часто возникает вопрос, где взять модели отечественных компонентов? Частично это отражено выше по тексту.

## **ОГЛАВЛЕНИЕ**

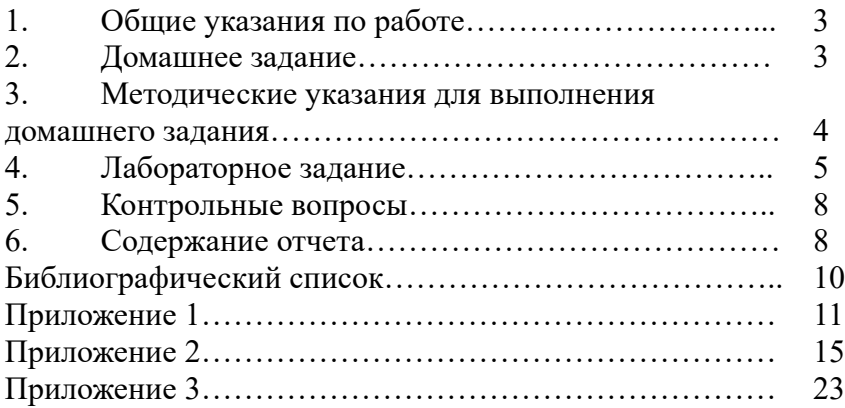

## **РАСЧЕТ И МОДЕЛИРОВАНИЕ LC АВТОГЕНЕРАТОРОВ С ЕМКОСТНОЙ ОБРАТНОЙ СВЯЗЬЮ**

## **МЕТОДИЧЕСКИЕ УКАЗАНИЯ**

к выполнению лабораторной работы по дисциплине «Устройства генерирования и формирования сигналов» для студентов направления 11.04.01 «Радиотехника» (программа магистерской подготовки «Радиотехнические средства обработки и защиты информации в каналах связи»), и специальности 11.05.01 «Радиоэлектронные системы и комплексы» очной формы обучения

#### **Составитель**

**Бочаров** Михаил Иванович

В авторской редакции

Подписано к изданию 08.11.2021. Уч.-изд. л. 2,0. Усл. печ. л. 1,9.

## ФГБОУ ВО «Воронежский государственный технический университет»

394026 Воронеж, Московский просп., 14